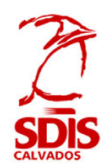

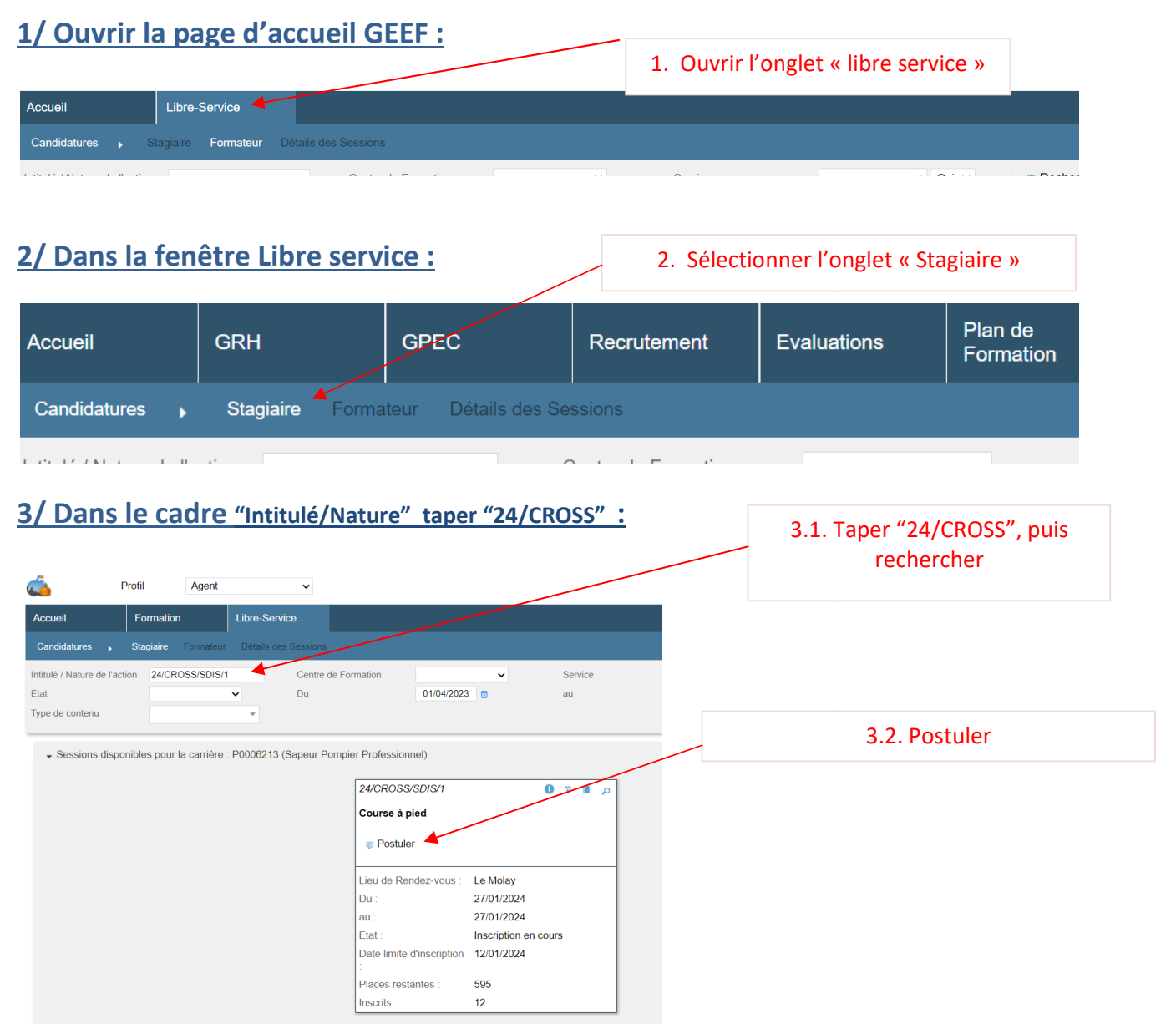

## **4/ Ajouter votre date de naissance dans les commentaires commentaires:**

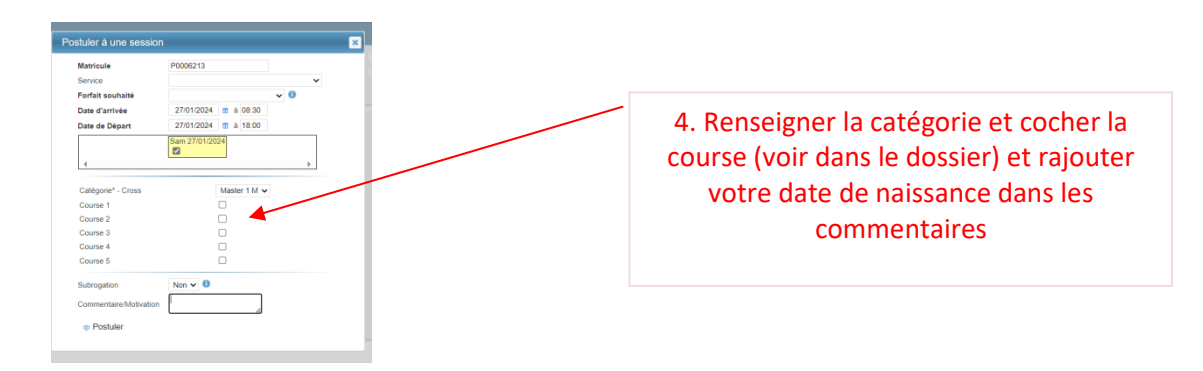

**Inscriptions sur GEEF avant le dimanche 21 janvier janvier2023**

**Pour les JSP inscription auprès des responsables de section et de l'ADC CHAUVET.**